## ◆◆◆認知症介護基礎研修eラーニングの受講の流れ◆◆◆

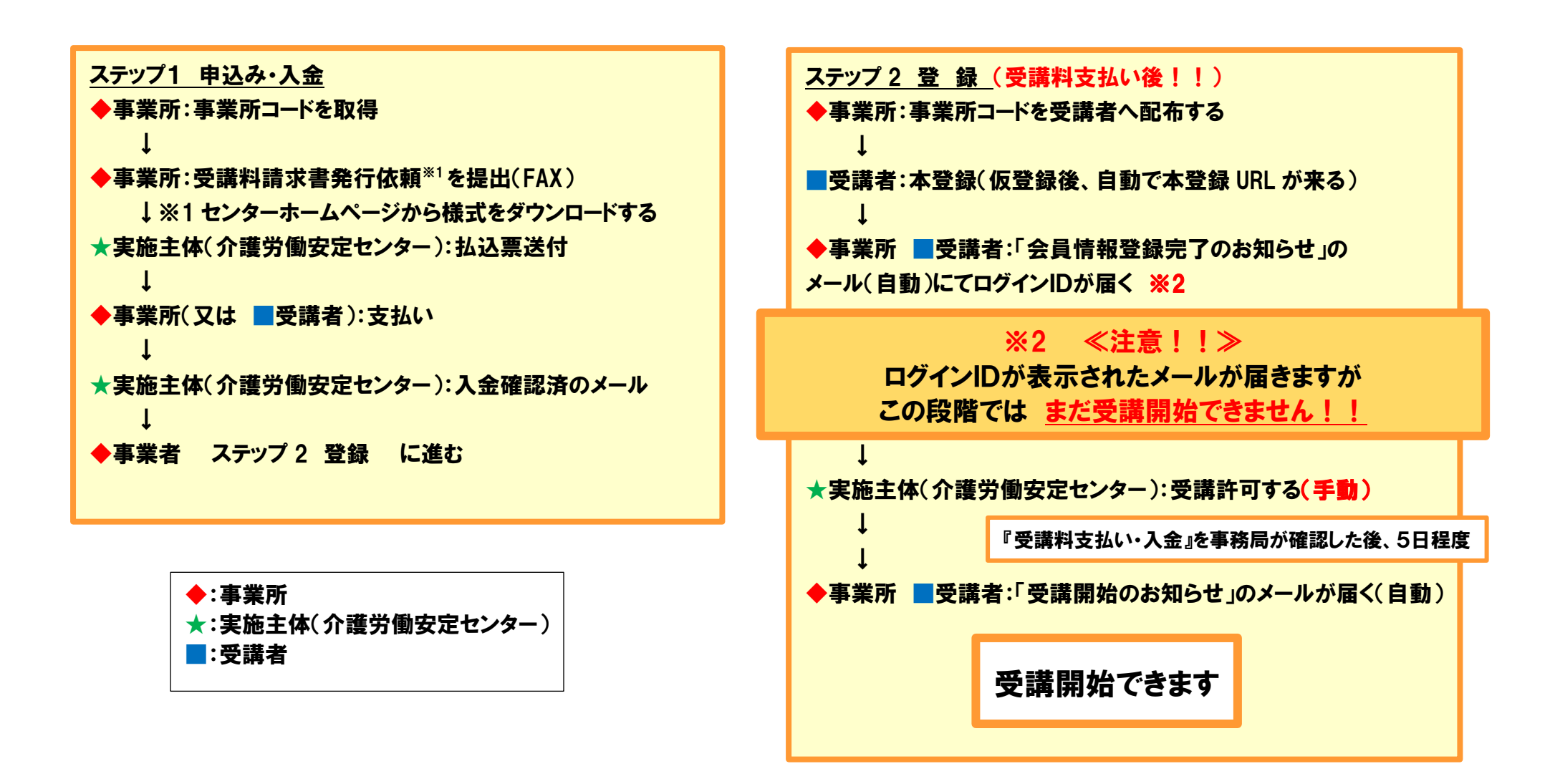